# 清单表组件

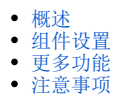

## <span id="page-0-0"></span>概述

"清单表组件",是围绕同一个项目或对象进行明细数据查询与浏览的一类基础报表,用于记录和查询明细数据。

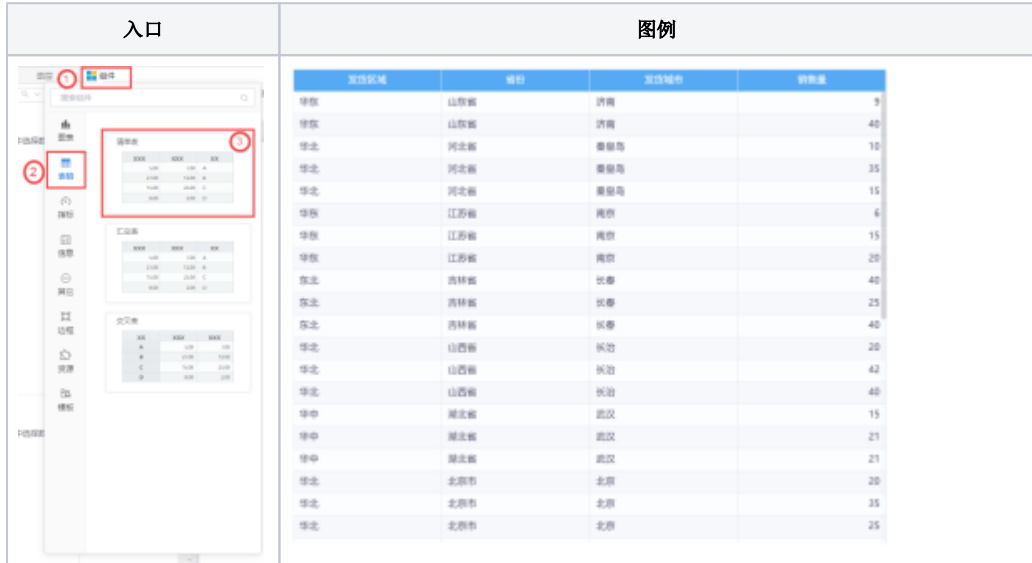

#### 配图建议:

列区:1个或多个维度/度量

"表组件"只允许把"维度"和"度量"值拖拽到列区,度量默认为"汇总"。

# <span id="page-0-1"></span>组件设置

清单表组件设置项如下图所示:

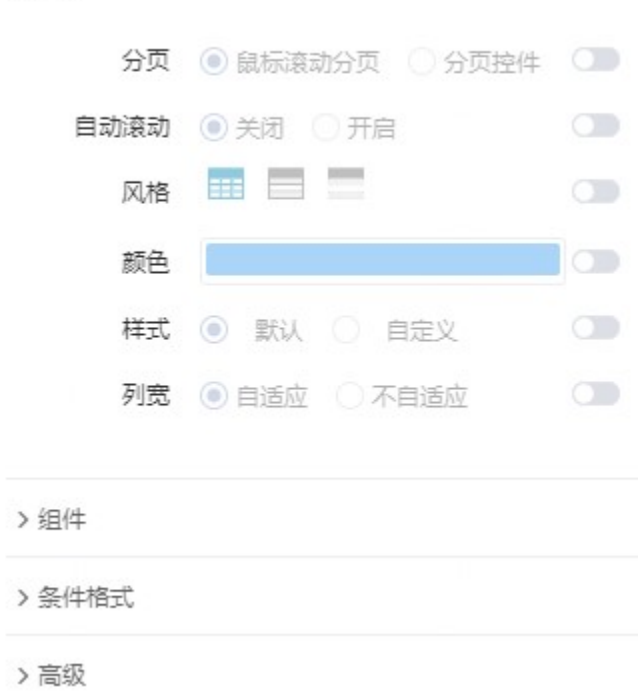

详情可参考文档:[组件设置](https://wiki.smartbi.com.cn/pages/viewpage.action?pageId=83700513#id-%E8%87%AA%E5%8A%A9%E4%BB%AA%E8%A1%A8%E7%9B%98%E7%BB%84%E4%BB%B6%E8%AE%BE%E7%BD%AE-%E8%A1%A8%E6%A0%BC%E7%BB%84%E4%BB%B6)

### <span id="page-1-0"></span>更多功能

- 数据格式:如需修改表度量的数据格式,可参考文档 [交互式仪表盘-数据格式](https://wiki.smartbi.com.cn/pages/viewpage.action?pageId=89037201);
- 筛选排序: 如需了解筛选排序功能,可参考文档 [仪表盘-筛选排序;](https://wiki.smartbi.com.cn/pages/viewpage.action?pageId=83700761)
- 表格分析能力:如需了解表交互相关功能,可参考文档 [仪表盘-表格分析能力](https://wiki.smartbi.com.cn/pages/viewpage.action?pageId=83701382);
- 计算分析:如需使用快速计算、自定义计算等,可参考文档 [仪表盘-计算分析](https://wiki.smartbi.com.cn/pages/viewpage.action?pageId=83701429);

<span id="page-1-1"></span>注意事项

清单表的数据来源仅支持数据模型

#### v 基础